## To add money to your Mountaineer Card visit: wvucard.wvu.edu/mb\_deposit

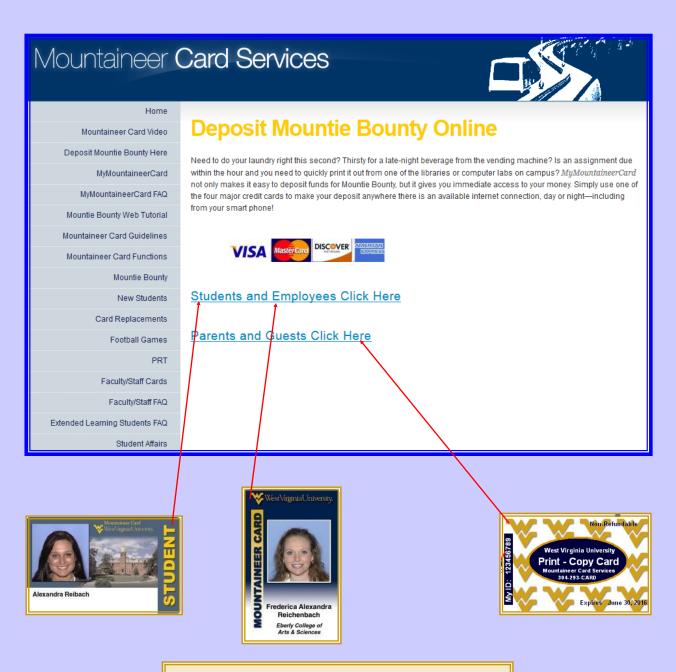

Enter your MyID to get started

Select **Dollar** Amount & choose **Mountie Bounty** 

Enter your Credit Card information to complete transaction